## МИНОБРНАУКИ РОССИИ

Федеральное государственное бюджетное образовательное учреждение

высшего образования

«Костромской государственный университет»

(КГУ)

# РАБОЧАЯ ПРОГРАММА ДИСЦИПЛИНЫ

# **ИНЖЕНЕРНАЯ И КОМПЬЮТЕРНАЯ ГРАФИКА**

Направление подготовки: **29.03.04 Технология художественной обработки материалов**

Направленность: **Современные технологии ювелирно-художественных производств**

Квалификация выпускника: **бакалавр**

**Кострома 2020**

Рабочая программа дисциплины «Инженерная и компьютерная графика» разработана в соответствии с Федеральным государственным образовательным стандартом высшего образования по направлению подготовки 29.03.04 Технология художественной обработки материалов, Приказ Минобрнауки России от 22.09.2017 г. № 961.

Разработал: Capeby Каргина С.И., доцент кафедры Технологии художественной обработки материалов, художественного проектирования, искусств и технического сервиса, к.т.н., доцент

Рецензент: **S** Безденежных А.Г., доцент кафедры Технологии художественной обработки материалов, художественного проектирования, искусств и технического сервиса, к.т.н., доцент

УТВЕРЖДЕНО:

На заседании кафедры Технологии художественной обработки материалов, художественного проектирования, искусств и технического сервиса:

Протокол заседания кафедры № 9 от 23 апреля 2020 г.

Заведующий кафедрой Технологии художественной обработки материалов, художественного проектирования, искусств и технического сервиса:

Шорохов С.А., к.т.н., доцент

#### ПРОГРАММА ПЕРЕУТВЕРЖДЕНА:

На заседании кафедры Технологии художественной обработки материалов, художественного проектирования, искусств и технического сервиса:

Протокол заседания кафедры № 7 от 10.03.2021 г.

Заведующий кафедрой Технологии художественной обработки материалов, художественного проектирования, искусств и технического сервиса:

подпись

\_\_\_\_\_\_\_\_\_\_\_\_\_\_\_\_\_\_\_\_\_\_\_\_\_\_\_\_\_ Шорохов С.А., к.т.н., доцент

## ПРОГРАММА ПЕРЕУТВЕРЖДЕНА:

На заседании кафедры Технологии художественной обработки материалов, художественного проектирования, искусств и технического сервиса:

Протокол заседания кафедры № 10 от 10.06.2022 г.

## ПРОГРАММА ПЕРЕУТВЕРЖДЕНА:

На заседании кафедры Технологии художественной обработки материалов, художественного проектирования, искусств и технического сервиса:

Протокол заседания кафедры № \_\_ от \_\_\_\_\_\_\_\_\_\_\_\_\_\_\_ г.

## 1. Цели и задачи освоения дисциплины

#### Цель дисциплины:

Развитие у студентов пространственного мышления и воображения, конструктивногеометрического мышления, овладение методами построения изображений пространственных форм на плоскости, изучение способов решения залач на чертеже, эпюре.

#### Задачи дисциплины:

Выработка знаний и навыков, необходимых для выполнения и чтения чертежей леталей  $\mathbf{M}$ сборочных елинип. составления конструкторской локументании  $\mathbf{c}$ использованием компьютерных систем автоматизированного проектирования.

## 2. Перечень планируемых результатов обучения по дисциплине

В результате освоения дисциплины обучающийся должен:

#### Освоить компетенции:

ОПК-1 – Способен решать вопросы профессиональной деятельности на основе естественнонаучных и общеинженерных знаний, методов математического анализа и моделирования.

#### Код и содержание индикаторов компетенции:

ИД-10ПК-1 - знает основные понятия естественнонаучных и общеинженерных дисциплин

#### Знять:

основы начертательной геометрии, способы проецирования, основы инженерной графики, правила оформления конструкторской документации в соответствии с действующими нормативами; закономерности изображения пространственных геометрических объектов, методы параллельного проецирования. Принципы работы современных графических компьютерных систем проектирования.

#### Уметь:

изображать проекции и общий вид отдельных деталей, соединений и сборочных чертежей технологических приспособлений, наиболее широко используемых на производстве; решать разнообразные инженерно-геометрические задачи, возникающие в процессе проектирования, конструирования, изготовления и эксплуатации различных технических и других объектов; оформлять графическую и текстовую конструкторскую документацию в соответствии с требованиями ЕСКД.

#### Владеть:

методами построения эскизов, чертежей технических рисунков стандартных деталей, разъёмных и неразъёмных соединений деталей и сборочных единиц.

## 3. Место дисциплины в структуре ОП ВО

Дисциплина относится к обязательной части Блока 1. Дисциплины (модули) учебного плана. Изучается в 1 и 2 семестре очной формы обучения.

Она имеет предшествующие логические и содержательно-методические связи с информатикой и лисциплинами математического цикла.

Для освоения дисциплины необходимы знания основ элементарной и аналитической геометрии, метода проецирования, основ стандартизации, графические навыки, а также навыки работы на компьютере.

Графические дисциплины играют очень важную роль в профессиональной подготовке инженера; они являются составной частью многих технических дисциплин. Чертёж служит основным средством коммуникации специалистов в области техники.

Данная дисциплина необходима для успешного освоения целого ряда дисциплин таких

как, 2D и 3D моделирование ювелирно-художественных изделий, Конструкторскотехнологическая документация ювелирной отрасли, Проектирование и конструирование ювелирно-художественных изделий, Проектирование и изготовление объектов с использованием современных 3D-технологий, Метрология, Стандартизация, сертификация, а также курсового проектирования и подготовки выпускной квалификационной работы.

## **4. Объем дисциплины**

## **4.1. Объем дисциплины в зачетных единицах с указанием академических часов и виды учебной работы**

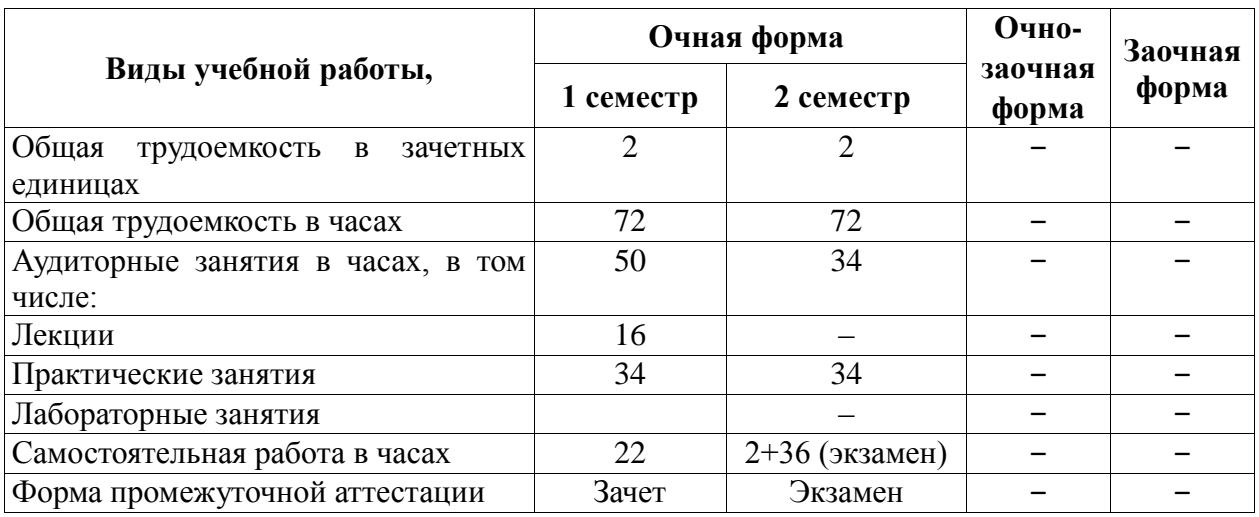

## **4.2. Объем контактной работы на 1 обучающегося**

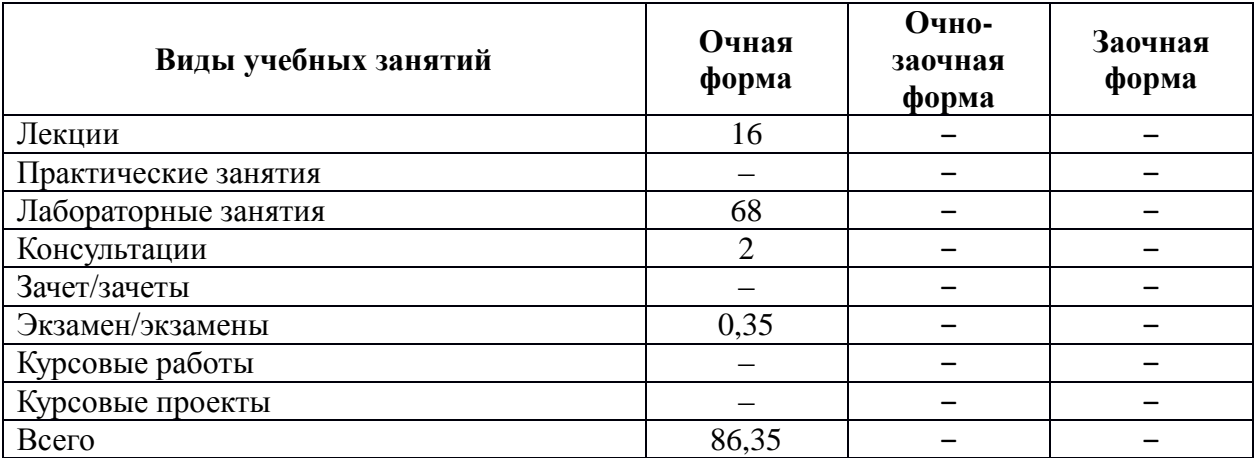

## **5. Содержание дисциплины, структурированное по темам (разделам), с указанием количества часов и видов занятий**

## **5.1. Тематический план учебной дисциплины**

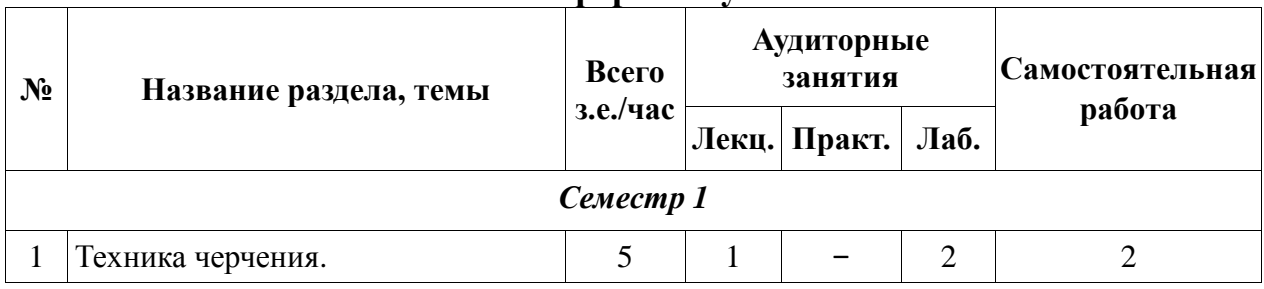

## **Очная форма обучения**

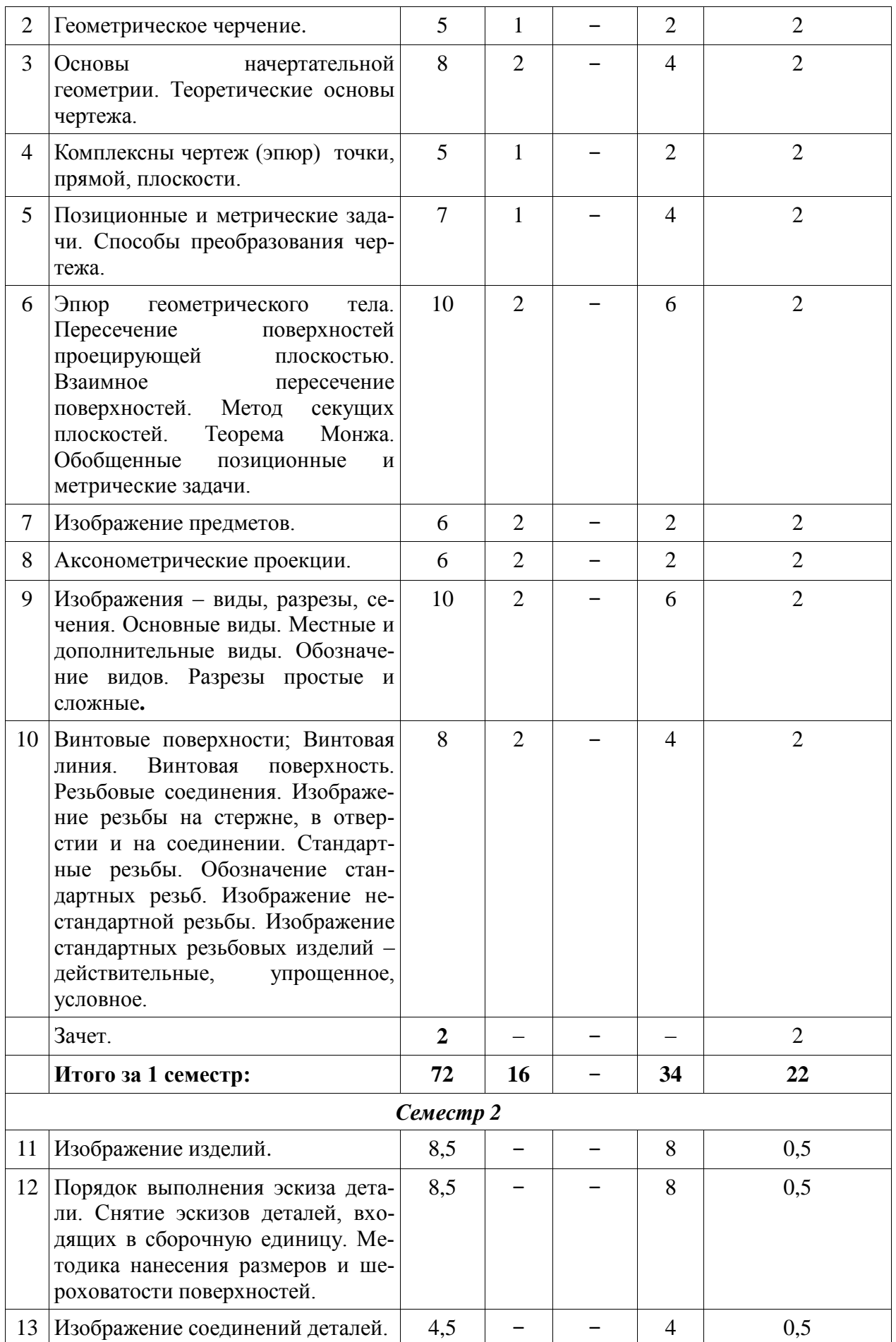

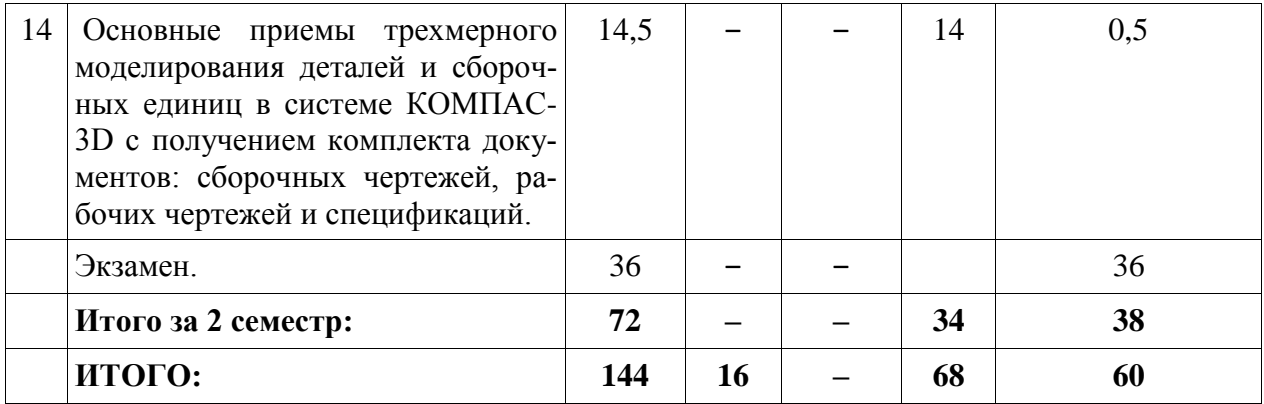

## 5.2. Содержание:

Основные положения. Предмет курса "Инженерная и компьютерная графика", его значение в подготовке специалистов с высшим инженерным образованием.

Творческая деятельность инженера тесно связана с разработкой чертежей - плоских геометрических моделей пространственных форм или абстрактных образов. Чертежи различаются по содержанию, форме, назначению. Их выполняют с соблюдением известных правил и условностей. Для того чтобы сконструировать какой-либо объект и выполнить его чертеж, необходимо мысленно представить форму, размеры и положение объекта в пространстве. Умение мыслить пространственно необходимо инженеру любого профиля. По данным уже имеющейся графической документации специалист производства должен уметь решать конкретные позиционно-метрические задачи. Знания и навыки, приобретенные в курсе начертательной геометрии и инженерной графики, необходимы также для изучения общеинженерных и специальных технических дисциплин. Овладение чертежом как средством выражения технической мысли и как производственным документом происходит на протяжении всего процесса обучения в вузе.

Техника черчения. Чертежные инструменты, принадлежности и материалы. Правила оформления чертежей. Стандарты. Форматы. Основная надпись чертежа. Линии, шрифты чертежные. Масштабы. Нанесение размеров.

Геометрическое черчение. Геометрические построения. Сопряжения линий. Лекальные кривые.

Основы начертательной геометрии. Теоретические основы чертежа. Элементы начертательной геометрии. Задание точки, прямой, плоскости и многогранников на комплексном чертеже Монжа. Позиционные и геометрические задачи. Способы преобразования чертежа. Построение разверток поверхностей.

Изображение предметов. Конструкторская документация, оформление чертежей, элементы геометрии деталей, изображения, надписи, обозначения. Изображения - виды, разрезы, сечения. Основные виды. Местные и дополнительные виды. Разрезы простые и сложные. Обозначение разрезов. Местные разрезы. Сечения вынесенные и наложенные. Условности при выполнении разрезов и сечений. Аксонометрические проекции.

Изображение соединений деталей. Соединения разъемные. Резьбы. Крепежные детали. Соединения крепежными деталями. Основные типы резьбы. Изображение резьбы на чертежах. Стандартные резьбовые крепежные детали. Соединения штифтовые. Соединения шпоночные и шлипевые.

Изображение изделий. Виды изделий. Виды конструкторских документов. Чертежи деталей. Эскизы. Чертеж общего вида. Сборочные чертежи. Деталирование чертежей об-ШИХ ВИЛОВ.

Компьютерные технологии. Компьютерная графика, геометрическое моделирование и решаемые ими задачи. Графические объекты, примитивы и их атрибуты. Использование графических программ для повышения качества и сокращения сроков разработки конструкторской документации. Компьютерные технологии геометрического моделирования. Освоение приемов работы в компьютерной программе КОМПАС-3D.

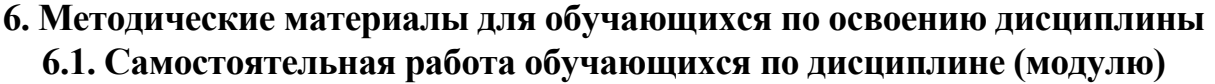

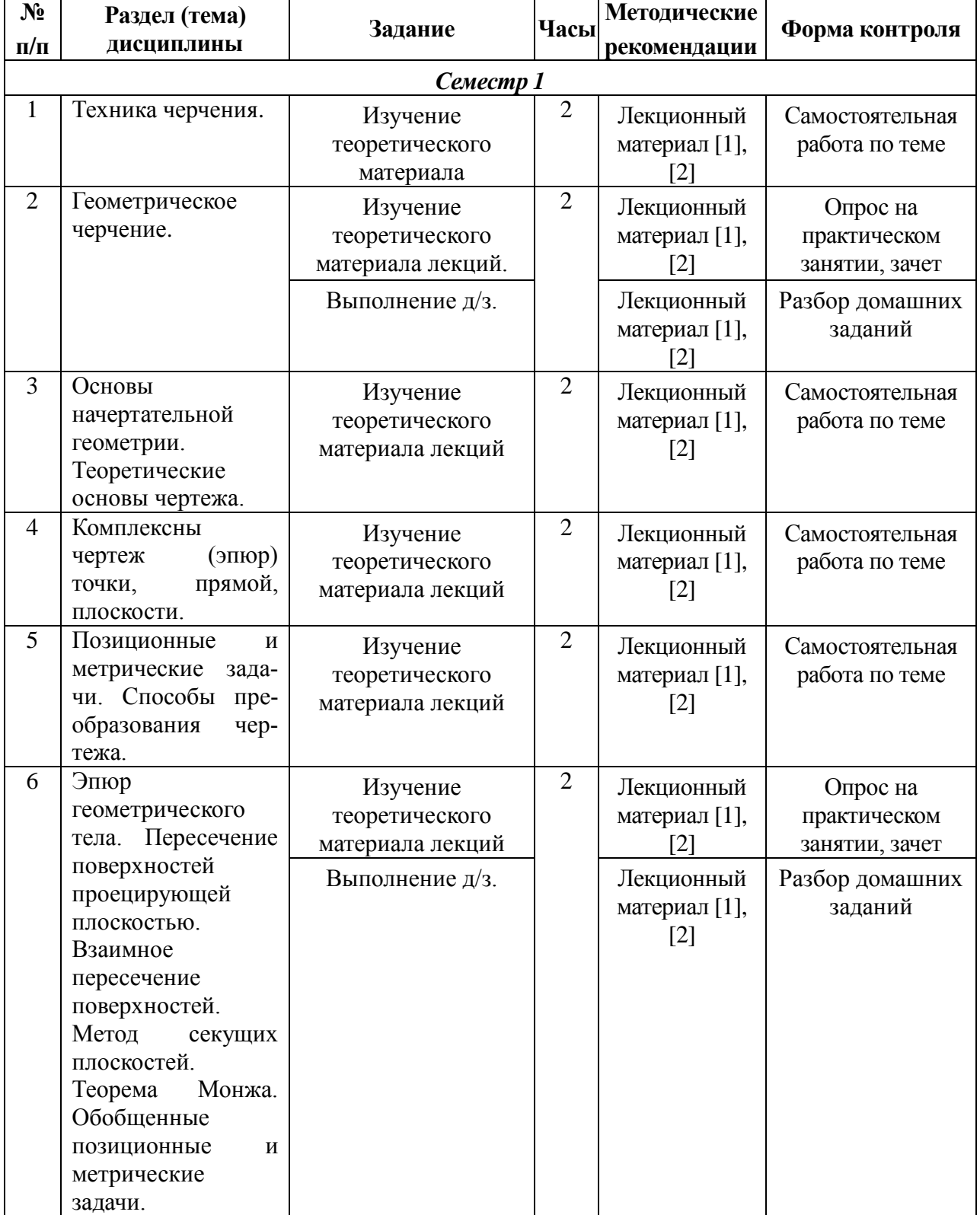

# **Очная форма обучения**

٦

 $\Gamma$ 

 $\top$ 

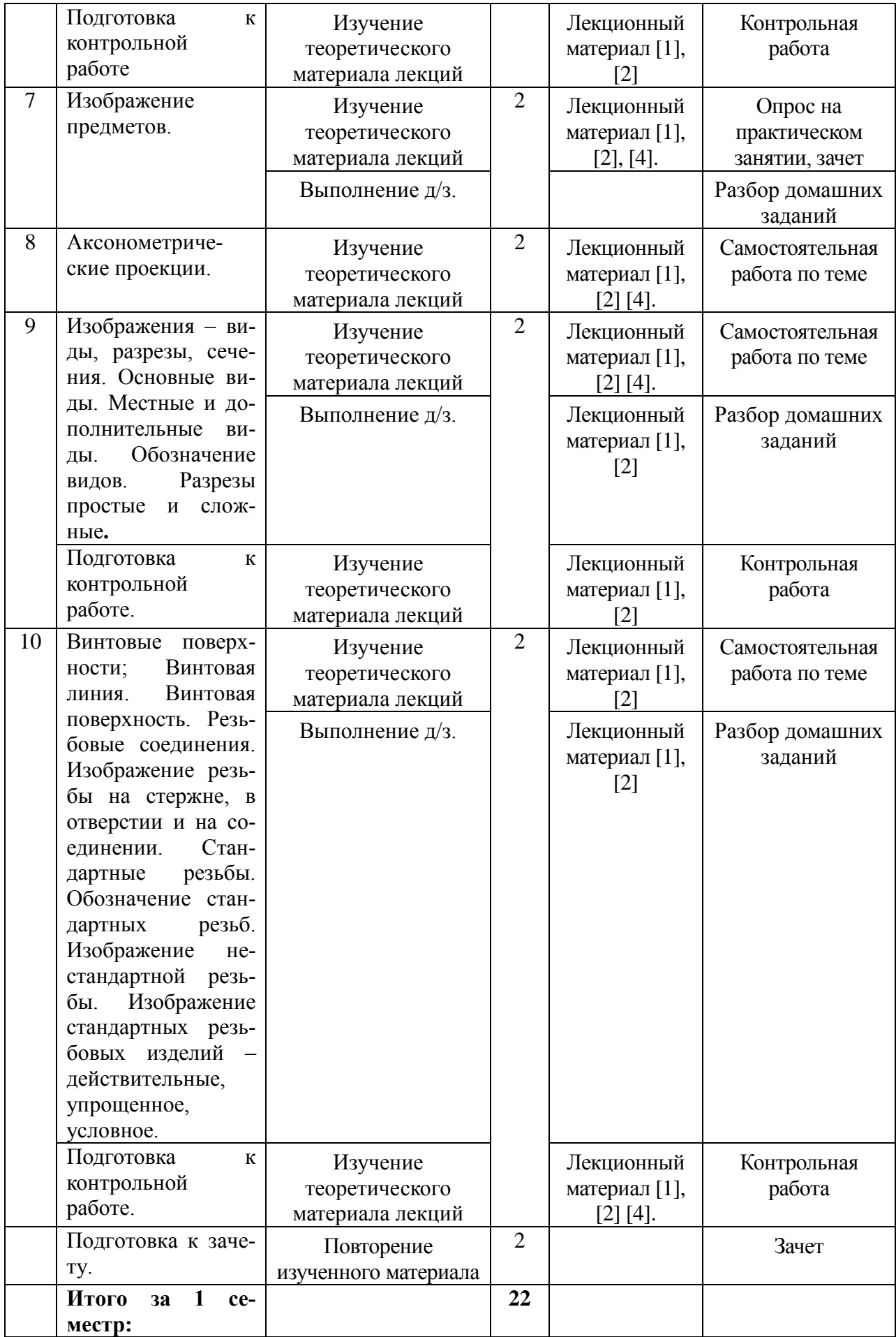

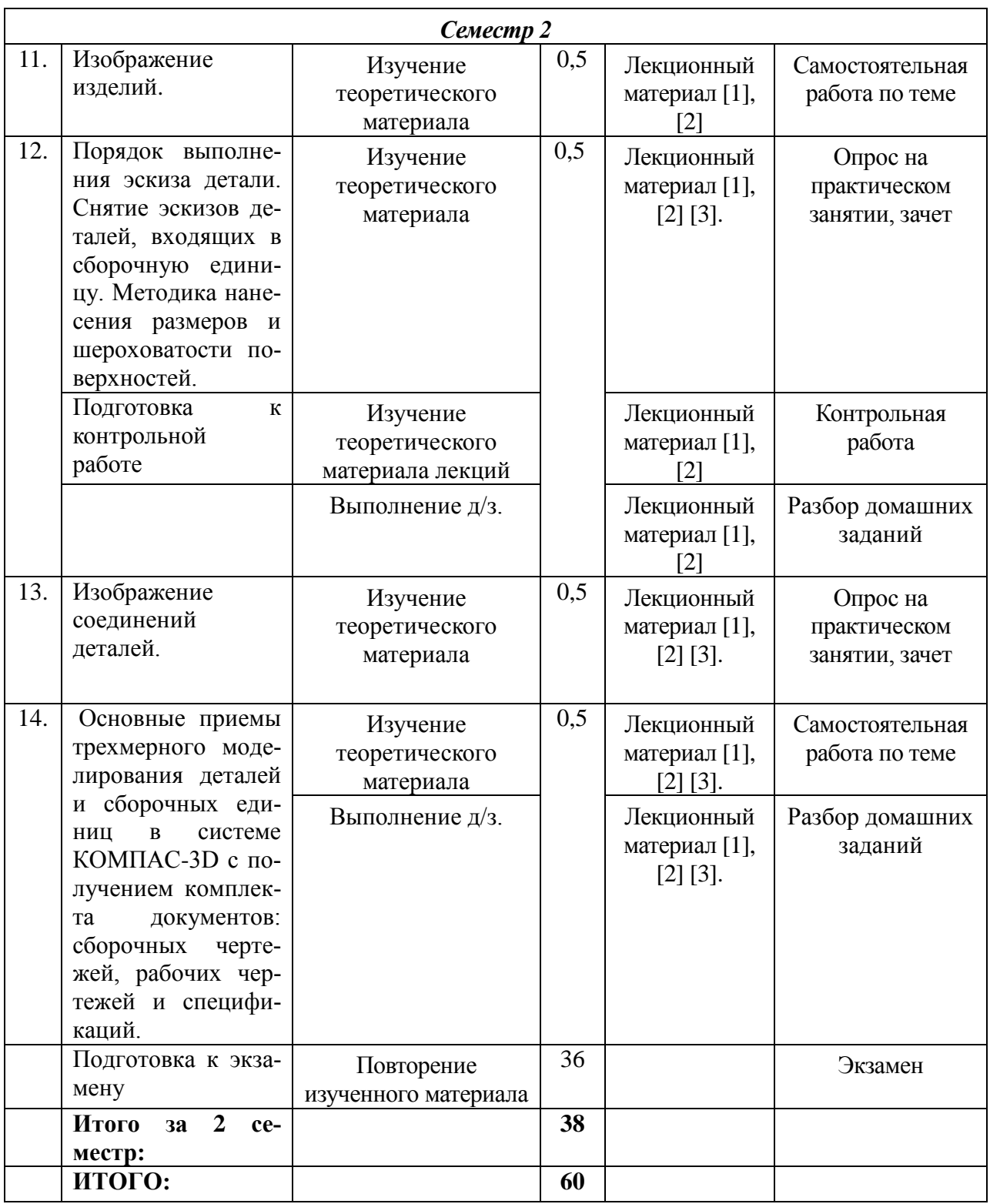

## **7. Перечень основной и дополнительной литературы, необходимой для освоения дисциплины (модуля)**

## *а) основная:*

**1.** А.А. Чекмарев. Инженерная графика :Учебник М.: Высшая школа,2000-2005-365 с., 2007-382 с.

**2.** А.М. Швайгер, В.С. Дукмасова. Электронный учебно-методический комплекс по начертательной геометрии и инженерной графике. Челябинск, изд-во ЮУрГУ,1998, 120МБ **3.** В.С.Левицкий Машиностроительное черчение и автоматизация выполнения чертежей М.: Высшая школа, 2007.- 422 с., ил. Учебник

4. В.П.Куликов Стандарты инженерной графики М.: Форум,2008-240 с. Учебное пособие

## *б) дополнительная:*

**5.** ГОСТ 2.101-68-2.-2.121-73. ЕСКД. Основные положения. ГОСТ 2.101-68-2.-2.121-73. Справочник М., 1975.-197 с.

**6.** Чекмарев А.А., Осипов В.К. Справочник по машиностроительному черчению. М.: Высшая школа, Изд. Центр «Академия», 2000. – 493с.

**7.** Попова Г.Н. , Алексеев С.Ю. Машиностроительное черчение Справочник Л.: Машиностроение, Ленингр. отд-е 1986. – 447с.: ил.

**8.** Пачкория О.Н. Пособие по выполнению лабораторных и практических работ в системе КОМПАС-3D V8 Электронное методическое пособие М.: МГТУ Гражданской авиации, 2006

**9.** Чекмарев А.А. Задачи и задания по инженерной графике.-3-е изд., стер. Учебное пособие М.: Высшая школа, Изд. Центр «Академия», 2008. – 128с.

## **8. Перечень ресурсов информационно-телекоммуникационной сети «Интернет», необходимых для освоения дисциплины**

## *Информационно-образовательные ресурсы:*

**1.** Федеральный портал «Российское образование». [www.edu.ru](http://www.edu.ru/)

**2.** Официальный сайт министерства образования и науки Российской Федерации https//минобрнауки.рф

**3.** Сайт WWW. WINDOW.EDU. RU/CATALOG/

## *Электронные библиотечные системы:*

**1.** ЭБС Университетская библиотека онлайн – [http://biblioclub.ru](http://biblioclub.ru/)

**2.** ЭБС «Лань» [https://e.lanbook.com](https://e.lanbook.com/)

**3.** ЭБС «ZNANIUM.COM» [https://znanium.com](https://znanium.com/)

## **9. Описание материально-технической базы, необходимой для осуществления образовательного процесса по дисциплине**

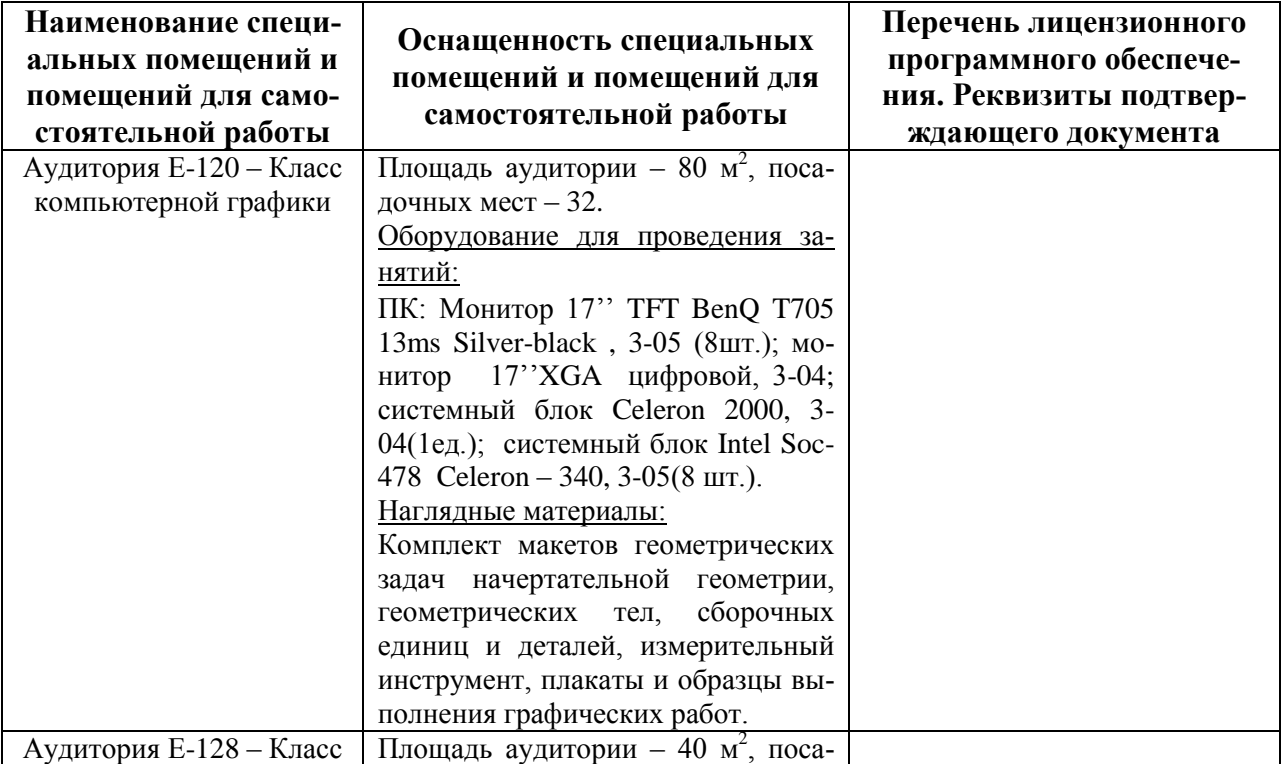

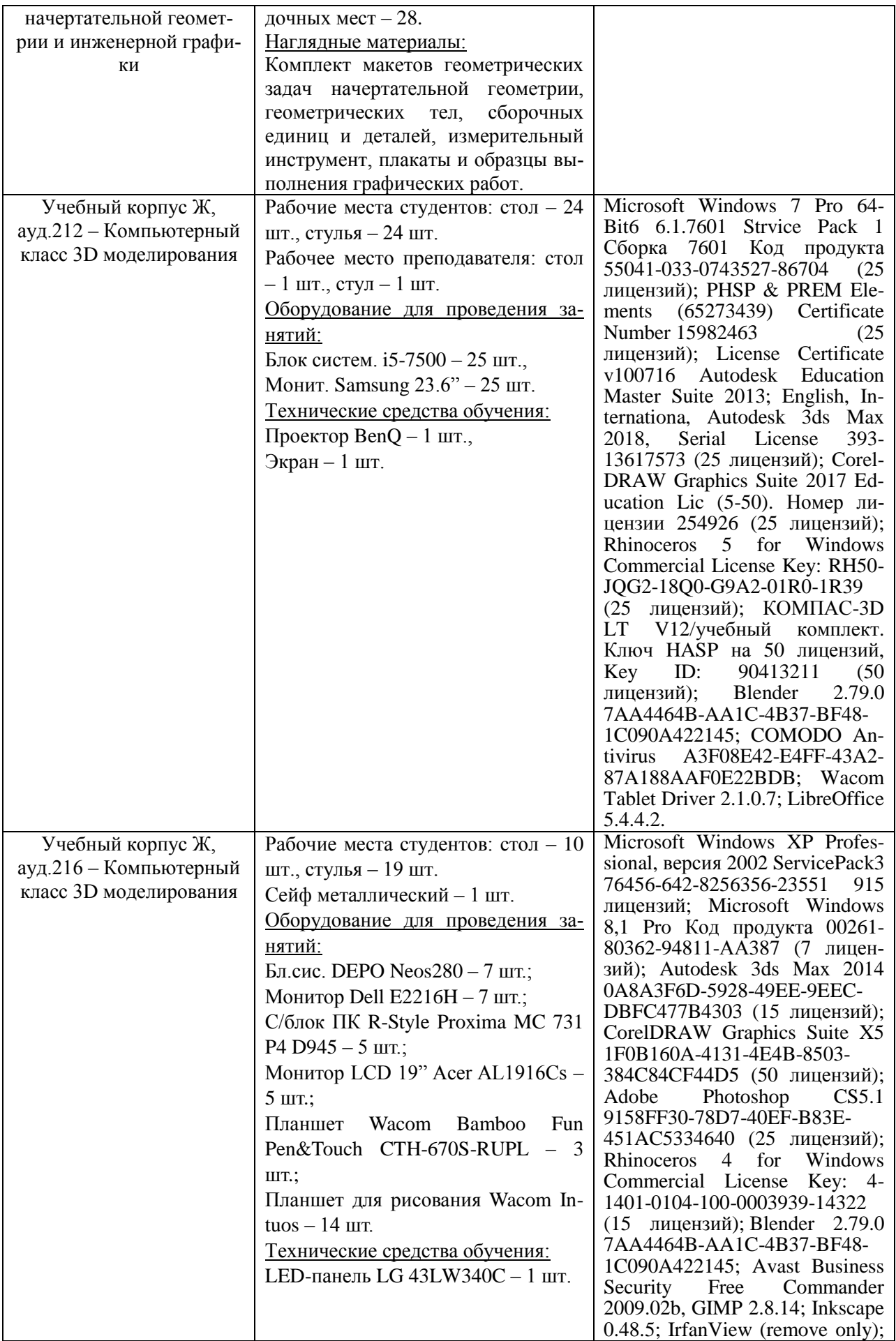

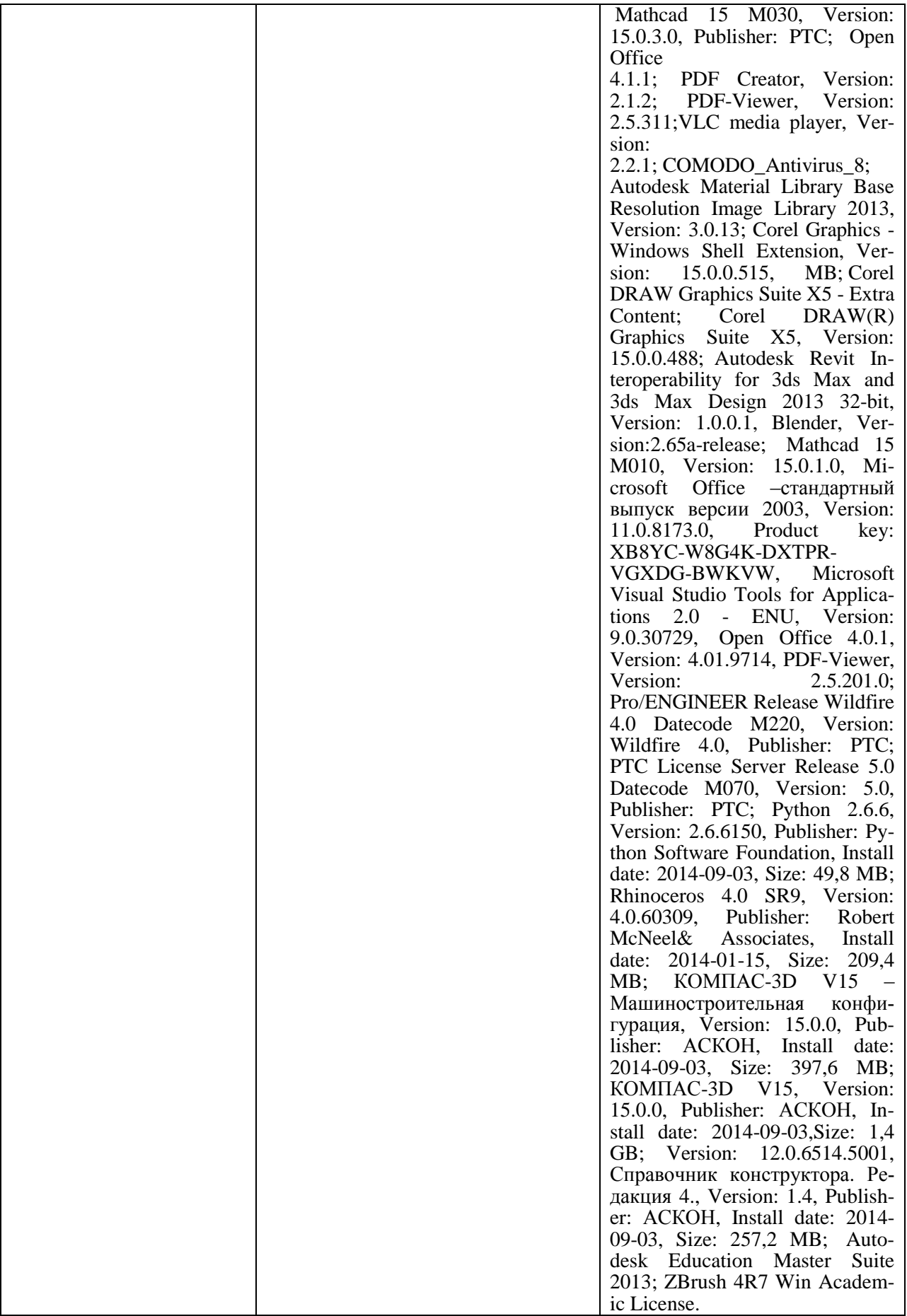